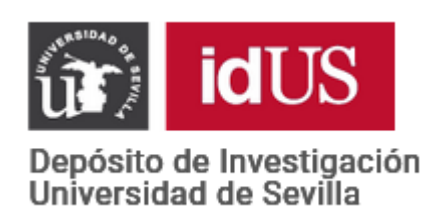

Depósito de Investigación de la Universidad de Sevilla

<https://idus.us.es/>

This is the peer reviewed version of the following article: Hierro, L. A., Gómez‐Álvarez, R., & Atienza, P. (2014). A consistent decomposition of the redistributive, vertical, and horizontal effects of health care finance by factor components. *Health Economics*, *23*(1), 117-121., which has been published in final form at [https://doi.org/10.1002/hec.2898.](https://doi.org/10.1002/hec.2898) This article may be used for non-commercial purposes in accordance with Wiley Terms and Conditions for Use of Self-Archived Versions. This article may not be enhanced, enriched or otherwise transformed into a derivative work, without express permission from Wiley or by statutory rights under applicable legislation. Copyright notices must not be removed, obscured or modified. The article must be linked to Wiley's version of record on Wiley Online Library and any embedding, framing or otherwise making available the article or pages thereof by third parties from platforms, services and websites other than Wiley Online Library must be prohibited."

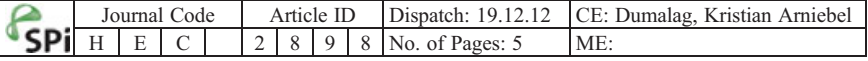

HEALTH ECONOMICS Health Econ. (2012) Published online in Wiley Online Library (wileyonlinelibrary.com). DOI: 10.1002/hec.2898

## HEALTH ECONOMICS LETTER

# A CONSISTENT DECOMPOSITION OF THE REDISTRIBUTIVE, VERTICAL, AND HORIZONTAL EFFECTS OF HEALTH CARE FINANCE BY FACTOR COMPONENTS

### LUIS A. HIERRO, ROSARIO GÓMEZ-ÁLVAREZ\* and PEDRO ATIENZA

Department of Economics and Economic History, University of Seville, Seville, Spain

#### SUMMARY

In studies on the redistributive, vertical, and horizontal effects of health care financing, the sum of the contributions calculated for each financial instrument does not equal the total effects. As a consequence, the final calculations tend to be overestimated or underestimated. The solution proposed here involves the adaptation of the Shapley value to achieve additive results for all the effects and reveals the relative contributions of different instruments to the change of whole-system equity. An understanding of this change would help policy makers attain equitable health care financing. We test the method with the public finance and private payments of health care systems in Denmark and the Netherlands. Copyright © 2012 John Wiley & Sons, Ltd.

Received 21 July 2011; Revised 16 November 2012; Accepted 27 November 2012

KEY WORDS: health care financing; progressivity; horizontal equity; Shapley value

### 1. INTRODUCTION

In studies on the redistributive, vertical, and horizontal effects of health care financing, the sum of the contributions calculated for each financial instrument does not equal the total effects. Although partial approaches exist (Kakwani, 1977; Zhong, 2009), they fail to produce additive solutions for the total effects. The solution proposed here involves the adaptation of the Shapley value to achieve additive results for all the effects and to prevent deviations in the estimates. Moreover, it reveals the relative contributions of different instruments to the change of whole-system equity. An understanding of this change would thus help policy makers achieve equitable financing. To verify the results, this method is illustrated with applications to the public finance and private payments of health care systems in Denmark and the Netherlands.

### 2. METHODS

Take X as the initial income and T as the sum of the different payments,  $T_i$ , where  $N = (1, \ldots, i, \ldots, n)$ ,  $N \in \mathbb{R}^+$ . We measure the redistributive effect ( $RE$ ) of each financial instrument,  $T_i$ , using the Reynolds–Smolensky index (1977), where the additive inconsistency of the results implies that

$$
RE(T) \neq \sum_{i=1}^{n} RE(T_i)
$$
 (1)

1

<sup>\*</sup>Correspondence to: Department of Economics and Economic History, 1, Avda. Ramón y Cajal, Seville 41018, Spain. E-mail: charogomez@us.es

1 2 3

11 12 13

47 48

### 2 L. A. HIERRO ET AL.

Irrespective of whether RE is broken down into the vertical effect, V, and re-ranking, Rk (Kakwani, 1984), or into the horizontal inequity, H, and re-ranking, R (Aronson *et al.*, 1994), the problem of non-additivity in each of the components of RE is still reproduced.

Shorrocks (1999) and Chantreuil and Trannoy (2011) proposed applications of the Shapley value (Shapley, 1953) to the decomposition of inequality by factor components. We adapt this methodology to the decomposition of the change of inequality (RE) by factor components, following Sastre and Trannoy (2002).

We calculate RE of each  $T_i$  that makes up health care financing as follows.

$$
RE(T_i)_{T}^{Sh} = \sum_{\substack{S \subseteq N \\ i \in S}}^{n} \frac{(n-s)!(s-1)!}{n!} [RE(S) - RE(S - T_i)] \tag{2}
$$

Hence,

$$
RE(T) = \sum_{i=1}^{n} RE(T_i)_{T}^{Sh}
$$
 (3)

Then, we can generalize this expression to determine the contribution of each  $T_i$  to  $V(T)$ ,  $H(T)$ , and  $Rk(T)$  or  $R(T)$ .

In Table I, the total system of health care financing  $(TS)$  is the sum of private payments (PR) and public  $T<sup>1</sup>$ financing ( $PU$ ). Thus, sequence 1 calculates RE of PR after PU, whereas sequence 2 calculates the effect of PU after PR. The Shapley value (Sh) calculates the weighted average of the marginal effects of each instrument in each sequence. Because the sequential calculations comply with the additive property, their weighted average also complies with it, and therefore, an additive and symmetric solution is found  $(V + VI = VII)$ . This solution can be applied to  $RE$ ,  $V$ ,  $H$ , and  $R$  or  $Rk$ .

Kakwani (1977, 1984), Aronson et al. (1994), and Zhong (2009) calculated the total effect, VII, and effects I and IV. All three effects were estimated as the marginal effects on initial income, and the sum of effects I and IV was not equal to the value obtained in VII. Therefore, the result is not additive, and exact percentages cannot be attributed to the effect that each instrument contributes towards the overall effect.

We accept the idea of simultaneity in the case of health care funding because public financing payments, be they general taxes or social security payments, are made throughout the fiscal year to finance the spending for that year. On the other hand, the payments of private insurance premiums are made in the same year. Out-of-pocket payments are made on the basis of the randomness of the illness. Therefore, it is difficult to establish a sequence in these payments.

### 3. RESULTS

To verify this method, we use data pertaining to public finance and private payments of health care systems in Denmark from 1987 and in the Netherlands from 1992, from Van Doorslaer et al. (1999,VDW), denoted as  $PU^{\text{VDW}}$  and  $PR^{\text{VDW}}$ , respectively. They provide data on RE and V, following Aronson *et al.* (1994). We then can deduce the value of Rk, according to the definition by Kakwani (1984). Table II reproduces the figures given  $\mathbf{F2}$ by VDW, the deduced Rk values, and the results from applying the Shapley value. <sup>,</sup> Q3<br>Q4

Table I. Sequential decomposition of the redistributive effect of health care finance by components

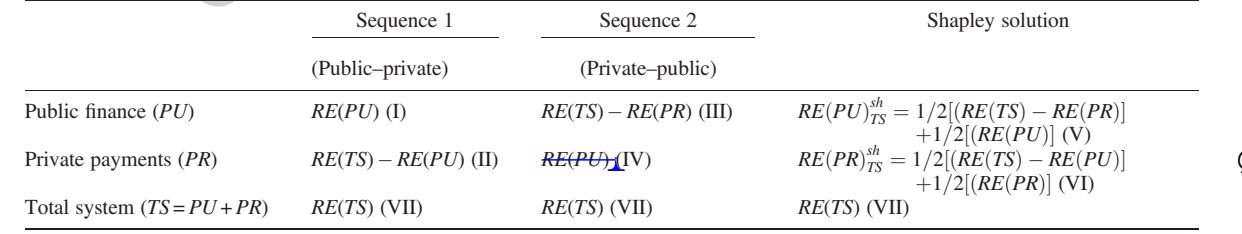

Source: Devised by the authors.

Copyright © 2012 John Wiley & Sons, Ltd. <br>
Health Econ. (2012)

 $O<sub>2</sub>$ 

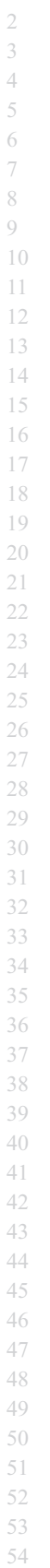

55

1

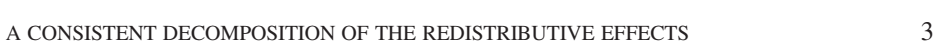

| Doorslaer et al. (1999, Tables 1 and 3). Columns $(4)$ –(11) are the author's own elaboration from Van Doorslaer et al. (1999).<br>Source: Columns $(1)$ , $(2)$ , and $(3)$ from Van                              |                                                                                                    | $-0.0024$<br>0.0021<br>0.0005<br>$-0.002$ |
|----------------------------------------------------------------------------------------------------|----------------------------------------------------------------------------------------------------|-------------------------------------------|
|                                                                                                    | $\begin{array}{c} 0.00075 \\ 0.001 \end{array}$<br>$-0.00025$<br>$PR^{\text{Sh}}(11)$<br>500.0<br>3.0<br>480.0<br>20.0<br>$-9.0$<br>$-12.0$<br>$-0.00935$<br>$-0.00035$<br>$PU^{\text{Sh}}(10)$<br>$-0.009$<br>4.0<br>109.0<br>105.0<br>$-400.0$<br>$-420.0$<br>$20.0\,$<br>$-0.0078$<br>$-0.0013$<br>$-0.0091$<br>TS(9)<br>93.0<br>100.0<br>$60.0$<br>40.0<br>100.0<br>The Netherlands<br>The Netherlands<br>$-PR^{\text{Sh}}$ )/ $PR^{\text{Sh}}$ (8)<br>Deviation of VDW with respect to Sh (%)<br>0.0005<br>$-0.0006$<br>0.0011<br>$-16$<br>-17<br>$\circ$<br>$-33$<br>$\equiv$<br>140<br>$(PR^{\rm VDW}$<br>$d^{\text{NDP}} = (P U^{\text{Sh}}) / P U^{\text{Sh}}$<br>$-0.0096$<br>$-0.0089$<br>$-0.0007$<br>20.00<br>19.05<br>0.01<br>2.67<br>$\frac{11}{11}$<br>100.00<br>$-0.0086$<br>$-0.008$<br>$-0.0006$ |                                           |
|                                                                                                    |                                                                                                    |                                           |
|                                                                                                    |                                                                                                    |                                           |
|                                                                                                    |                                                                                                    |                                           |
|                                                                                                    |                                                                                                    |                                           |
|                                                                                                    |                                                                                                    |                                           |
|                                                                                                    |                                                                                                    |                                           |
| Contribution of each instrument according to Sh to the change of whole-system equity $(%)$                                                                                                    |                                                                                                    |                                           |
| Denmark                                                                                                    |                                                                                                    |                                           |
| $-0.0025$<br>$-0.0001$<br>$-0.0001$<br>$0.002\,$<br>0.0003<br>$-0.0002$<br>$-0.0021$<br>$-0.0001$<br>$0.0024$<br>$0.0025$<br>$-0.0001$<br>$-0.0005$<br>$-0.0003$<br>$-0.0002$                                      |                                                                                                    |                                           |
| Denmark                                                                                                    |                                                                                                    |                                           |
| $\widehat{\circ}$<br>6<br>$\widehat{E}$<br>$\odot$<br>$\odot$                                                                                                    |                                                                                                    |                                           |
| Private finance (PR <sup>Sh</sup> )<br>Public finance $(PU^{\text{Sh}})$<br>$PU^{\text{VDW}} + PR^{\text{VDW}}$<br>Private finance (PR <sup>VDW</sup> )<br>Public finance $(PU^{\text{VDW}})$<br>Total system (TS) |                                                                                                    |                                           |
|                                                                                                    |                                                                                                    |                                           |

Copyright © 2012 John Wiley & Sons, Ltd. Health Econ. (2012)

DOI: 10.1002/hec

<span id="page-4-0"></span>1 2 3

### 4 L. A. HIERRO ET AL.

The health care systems for both countries are mainly publicly financed. In both cases, the VDW results in column 1 of Table II indicate that this financing is regressive (RE(TS) and  $V(TS)$  are negative). The Danish health care system is mainly financed via general taxation (82.96% of health spending), with direct payments and voluntary health insurance accounting for 14.26% and 2.04%, respectively. Its regressivity is explained by the out-of-pocket payments for medicine and dental health, which are independent of the income level (Exter *et al.*, 2004). On the other hand, the system in the Netherlands is financed as follows: 66.24% through social security, 9.5% through taxes, 8.76% through direct payments, and 15.41% through private insurance (Schäfer *et al.*, 2010). Thus, the negative RE is mainly due to the regressivity of the public financing.  $\boxed{Q1}$  $\boxed{Q1}$  $\boxed{Q1}$ 

If we analyse the data by the financing source, the VDW results are clearly inconsistent, as  $Rk(TS)$  is summed up by  $Rk(PU)^{\text{VDW}}$  and  $Rk(PR)^{\text{VDW}}$  only for Denmark. Furthermore, in Denmark, the problem is even greater for RE and V, whose signs are opposing. Thus, the financing of the Danish health care system gives rise to a progressive redistribution of income if we add the values for  $PU^{\text{VDW}}$  and  $PR^{\text{VDW}}$  (column 4). Moreover, the health care financing is shown to be regressive when we calculate  $RE(TS)$  and  $V(TS)$  (column 1).

This inconsistency and its consequences disappear when we apply our adaptation of the Shapley value  $((5)+(6)=(1))$ . Furthermore, unlike VDW, we can determine the relative contribution for each instrument to  $RE(TS)$ ,  $V(TS)$ , and  $Rk(TS)$  (columns 9, 10, and 11).

### 4. DISCUSSION

The adaptation of the Shapley value achieves a consistent decomposition of the redistributive effects of health care finance by factor components and reveals the relative contributions of each instrument to the change of whole-system equity. Thus, we find a complete solution to a problem that was only partially solved (Kakwani, 1977, 1984; Zhong, 2009).

This methodological improvement has consequences in the design and implementation of health care financing policies. For instance, in the case of Denmark,  $RE(TS)$  is negative. However, adding  $RE(PU)^{\text{VDW}}$  and  $RE(PR)^{\text{VDW}}$ provides a positive result. This discrepancy allows policy makers to consider either value as a reference. So, if the policy makers are defenders of private health care financing, then they can use both the  $RE(PU)^{\text{VDW}}$  value and the  $RE(PR)^{\text{VDW}}$  value to assert that public finance more than compensates the redistribution produced by private payments and that there is a margin to reduce it. If, on the other hand, the policy makers are firmly in favour of public financing, then they can use the  $RE(TS)$  data to assert that public finance does not correct the negative regressivity of private payments. Thus, such a discrepancy in the data allows their discretional use or, what is worse, their manipulation to 'scientifically' justify what are likely to be biased judgments.

Similarly, an inaccurate VDW calculation hinders the setting of appropriate objectives in a quantitative manner. So, if we wished to eliminate the horizontal inequality in health care finance in the Netherlands, then we would need to reduce the value of  $Rk(PU)^{\text{VDW}}$  by 0.0007. However, according to the appropriate calculation that takes into account the interactions between the different resources, that is,  $Rk(PU)^{Sh}$ , the value of horizontal inequality would actually be 0.00035. Namely, the inexactitude in the calculation of the indices gives rise to an incorrect or incomplete picture on the ground, which in turn does not allow policy makers to derive appropriate objectives for health care financing policies. As a consequence, the results deviate from the stated objectives.

However, it is worth noting that the Shapley value too has a limitation, because the results may vary with the level of disaggregation of the financing structure (Sastre and Trannoy, 2002). Anyway, this limitation does not invalidate the improvements obtained by applying the Shapley method instead of the traditional method. The obtained values always comply with the additive property and are always more accurate because they consider the interaction between the financing instruments.

### CONFLICT OF INTEREST

None

50 51 52

#### **REFERENCES**

Aronson J, Johnson P, Lambert PJ. 1994. Redistributive effect and unequal income tax treatment. The Economic Journal

Chantreuil F, Trannoy A. 2011. Inequality decomposition values. Annales d'économie et Statistiques 101–102: 13–36. Exter A, Hermans H, Dosljak M, Busse R. 2004. Health care systems in transition: Netherlands. Copenhagen, WHO

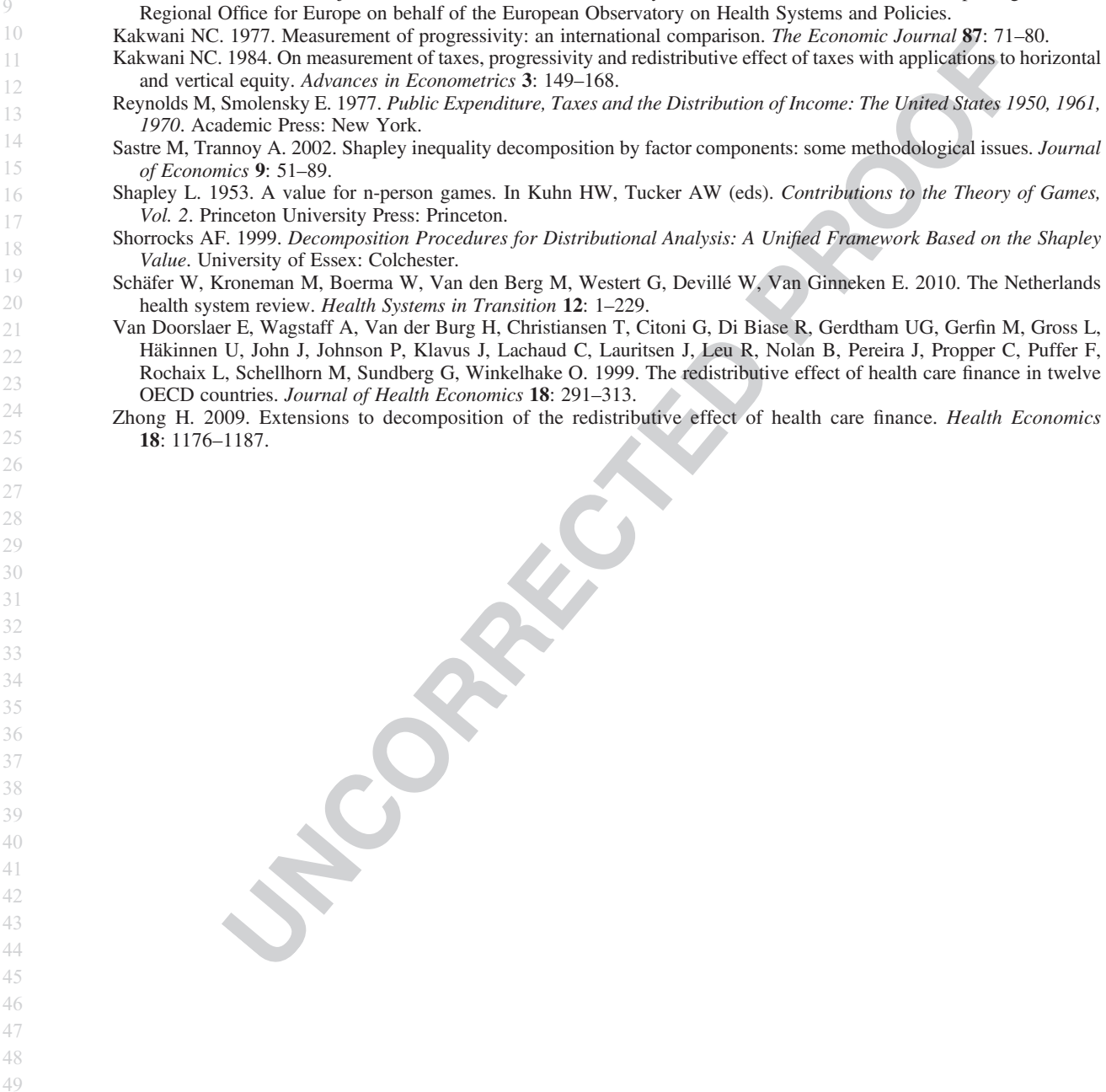

: 262–270.

Contributions to the Theory of Games,

### <span id="page-6-0"></span>Journal: Health Economics

### Article: hec\_2898

Dear Author,

During the copyediting of your paper, the following queries arose. Please respond to these by annotating your proofs with the necessary changes/additions.

- If you intend to annotate your proof electronically, please refer to the E-annotation guidelines.
- If you intend to annotate your proof by means of hard-copy mark-up, please refer to the proof mark-up symbols guidelines. If manually writing corrections on your proof and returning it by fax, do not write too close to the edge of the paper. Please remember that illegible mark-ups may delay publication.

Whether you opt for hard-copy or electronic annotation of your proofs, we recommend that you provide additional clarification of answers to queries by entering your answers on the query sheet, in addition to the text mark-up.

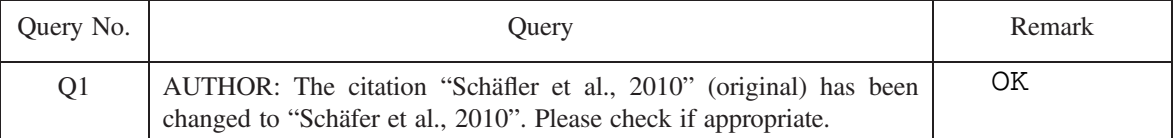

I have indicated my corrections in the text with  $(Q2, ..Q7)$ . These corrections are:

Q2. pag. 2, I have deleted T1 that appears on the right of the page (out of text)

Q3. pag. 2, I have deleted T2 that appears on the right of the page (out of text)

Q4. pag. 2, Table I, I have deleted RE(PU)(IV) and must appear RE(PR) (IV)

Q5.pag 3, table II, I think numbers  $(7)$ ,  $(8)$ ,  $(9)$ ,  $(10)$  and  $(11)$  must be under the text of each column (and in the half), like  $(2)$ ,  $(3)$ ,  $(4)$ ,  $(5)$ and (6), if you like that.

Q6. pag 3, table II, number (1) must be in the half of column 1, like the rest of numbers like  $(2)$ ,  $(3)$ ,  $(4)$ ,  $(5)$  and  $(6)$ 

Q7. pag 3, table II, "Denmark" must be in the half of table, like the rest of name of countries

# WILEY-BLACKWELL

# **USING e-ANNOTATION TOOLS FOR ELECTRONIC PROOF CORRECTION**

# **Required software to e-Annotate PDFs: Adobe Acrobat Professional or Adobe Reader (version 7.0 or above). (Note that this document uses screenshots from Adobe Reader X) The latest version of Acrobat Reader can be downloaded for free at: http://get.adobe.com/uk/reader/**

Once you have Acrobat Reader open on your computer, click on the Comment tab at the right of the toolbar:

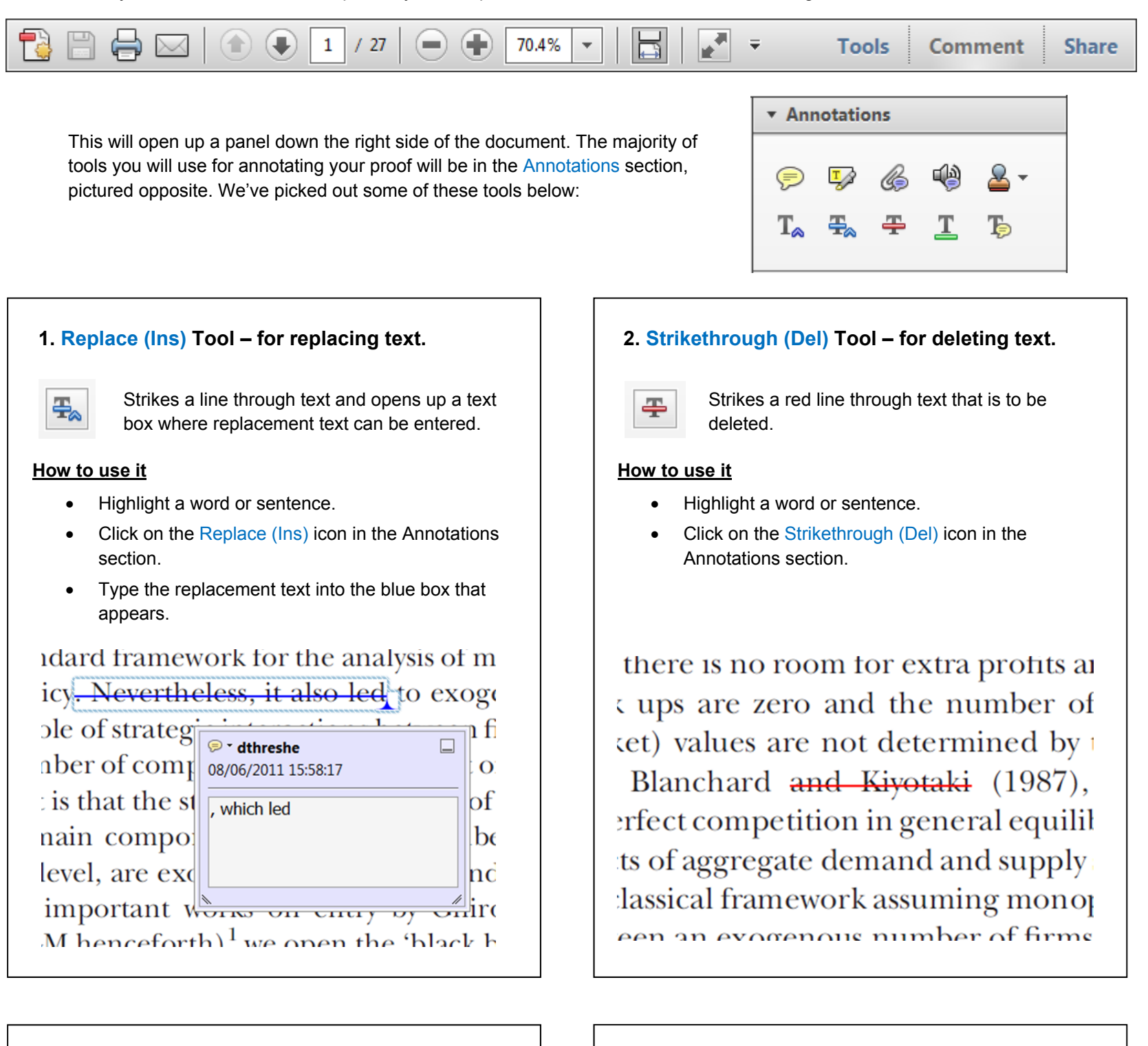

## **3. Add note to text Tool – for highlighting a section to be changed to bold or italic.**

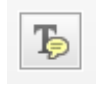

Highlights text in yellow and opens up a text box where comments can be entered.

# **How to use it**

- Highlight the relevant section of text.
- Click on the Add note to text icon in the Annotations section.
- 

# **4. Add sticky note Tool – for making notes at specific points in the text.**

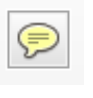

- Click on the Add sticky note icon in the Annotations section.
- Click at the point in the proof where the comment should be inserted.
- Type instruction on what should be changed regarding the text into the yellow box that appears.

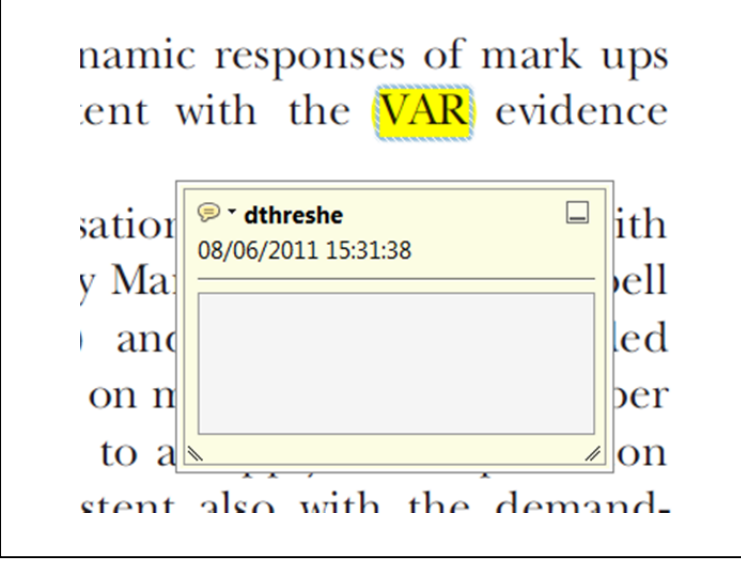

Marks a point in the proof where a comment needs to be highlighted.

## **How to use it**

- 
- Type the comment into the yellow box that appears.

### ianu anu suppiy snocks. most of

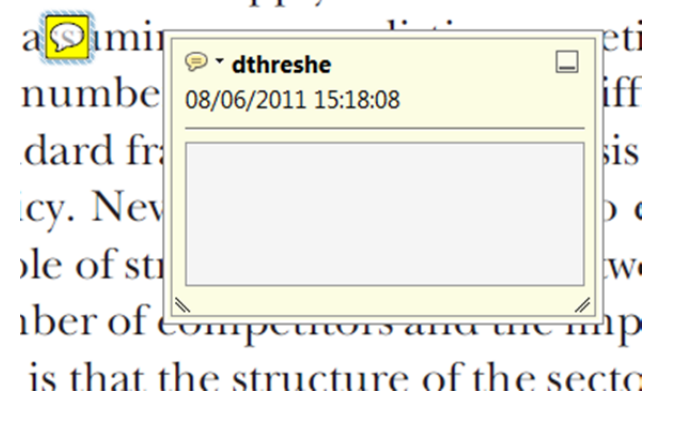

# WILEY-BLACKWELL

# **USING e-ANNOTATION TOOLS FOR ELECTRONIC PROOF CORRECTION**

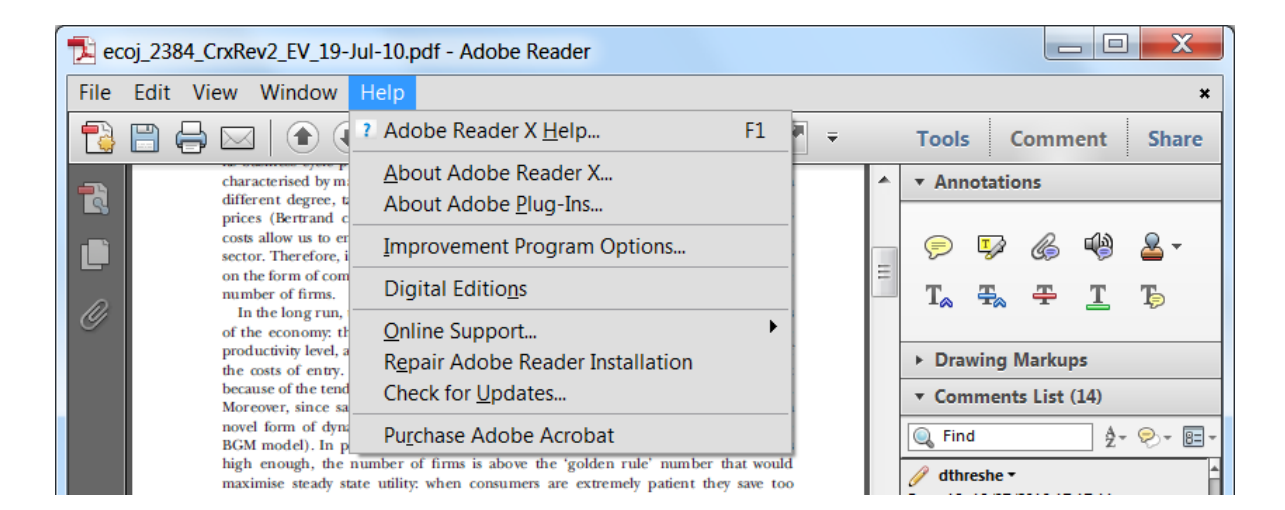

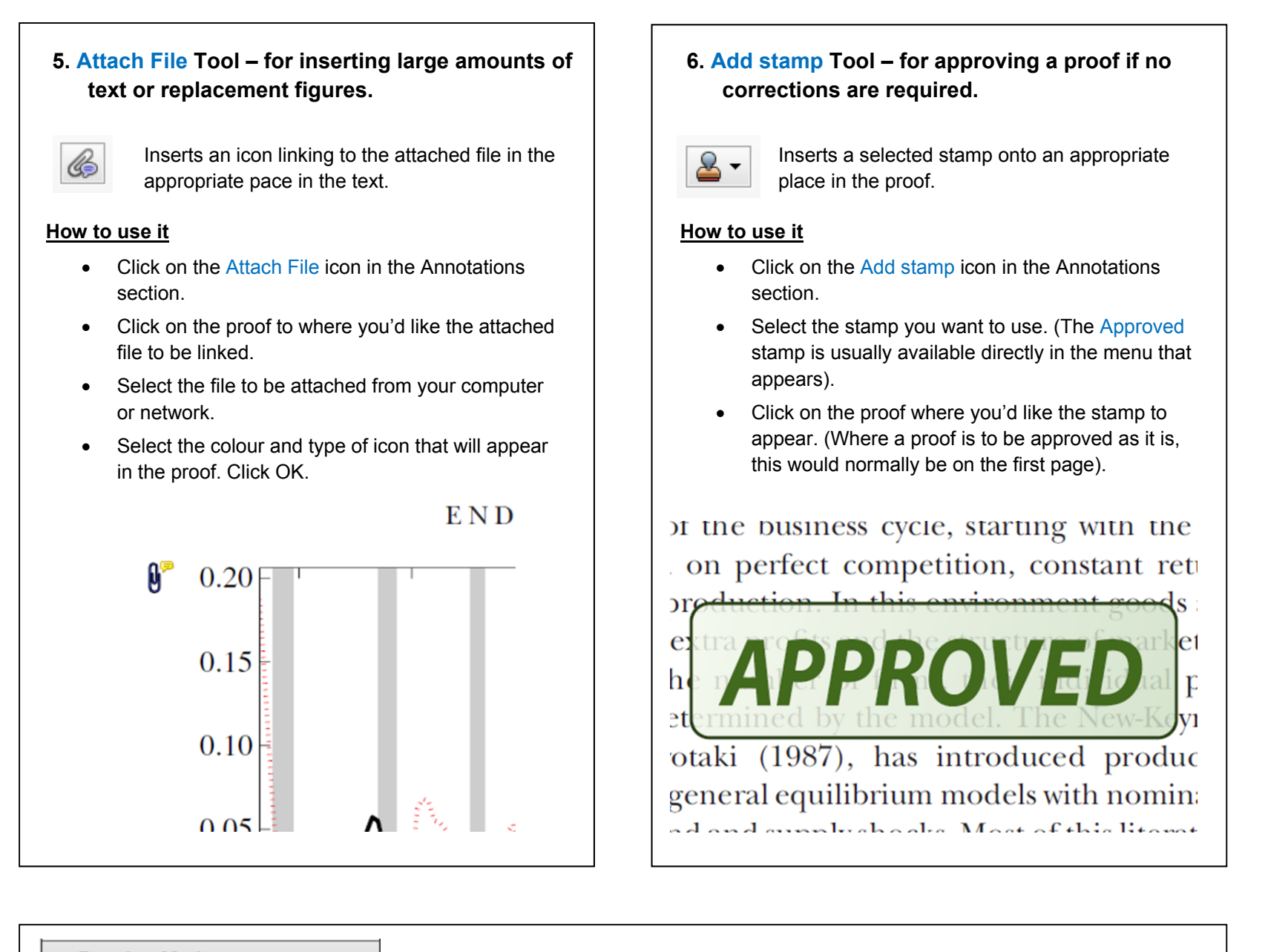

# ▼ Drawing Markups **7. Drawing Markups Tools – for drawing shapes, lines and freeform annotations on proofs and commenting on these marks.**  Allows shapes, lines and freeform annotations to be drawn on proofs and for comment to be made on these marks..  $-0.001 +$  $\frac{1}{2}$  4 6 8 10 12 14 16 18 20

### **How to use it**

- Click on one of the shapes in the Drawing Markups section.
- Click on the proof at the relevant point and draw the selected shape with the cursor.
- To add a comment to the drawn shape, move the cursor over the shape until an arrowhead appears.
- Double click on the shape and type any text in the red box that appears.

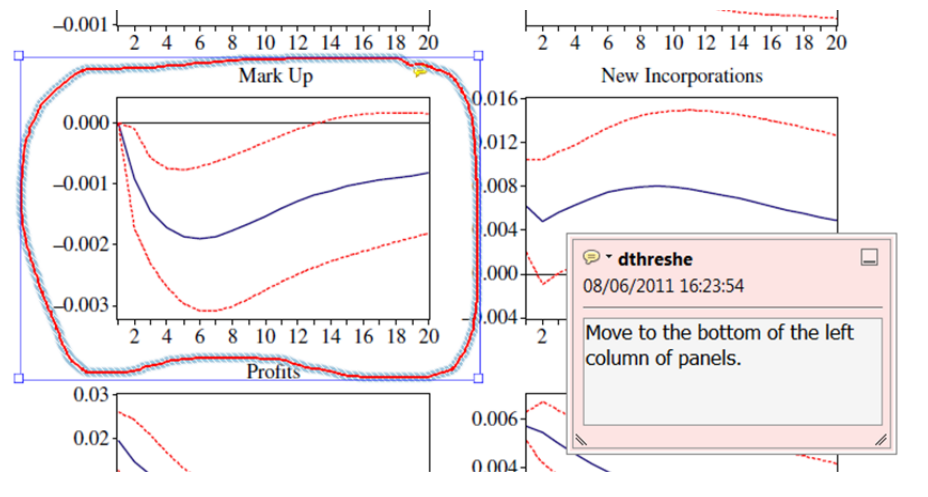